UniversitÈ Mohamed Khider, Biskra FacultÈ des Sc. Exactes et Sc. de la Nature et la Vie DÈpartement de MathÈmatiques Master 1: 2020/2021

# Analyse Factorielle des Correspondances (AFC)

# Abdelhakim Necir

Il est important de souligner que ce polycopié est la composition des documents, ci-dessous, que nous l'avons enrichi par quelques détails théoriques et applications. Charlotte Baey (2019). Analyse de données. https://baeyc.github.io/teaching/ Alboukadel Kassambara (2019). http://www.sthda.com/french/ François Husson, Sébastien Lê et Jérôme Pagès (2009). Analyse des données avec R, Presses Universitaires de Rennes, 224 p. (ISBN 978-2-7535-0938-2)

# 1 Introduction

Líanalyse factorielle des correspondances (AFC ou CA pour correspondence analysis en anglais) est une méthode exploratoire d'analyse des tableaux de contingence, et analyser l'association entre deux variables qualitatives (ou catégorielles). Elle a été développée essentiellement par J.-P. Benzecri durant la pÈriode 1970-1990.

L'AFC permet de résumer et de visualiser l'information contenue dans le tableau de contingence formé par les deux variables catégorielles. Le tableau de contingence contient les fréquences formées par les deux variables.

L'AFC retourne les coordonnées des éléments des colonnes et des lignes du tableau de contingence. Ces coordonnées permettent de visualiser graphiquement l'association entre les éléments de lignes et de colonnes dans un graphique à deux dimensions.

Lors de l'analyse d'un tableau de contingence, une question typique est de savoir si certains éléments lignes sont associés à certains éléments colonnes. L'analyse factorielle par correspondance est une approche géométrique pour visualiser les lignes et les colonnes d'une table de contingence dans un graphique en nuage de points, de sorte que les positions des points lignes et celles des points colonnes correspondent à leurs associations dans le tableau.

L'analyse factorielle des correspondances (AFC) a été proposée par Jean-Paul Benzécri dans les années 1980. Elle permet d'analyser le lien, encore appelé correspondance, entre deux variables qualitatives. Elle peut être vue comme une ACP particulière, basée sur la métrique du chi-deux.

**Exemple 1.1** Le tableau suivant représente la couleur des cheveux et la couleur des yeux dans un échantillon de 370 individus.

|                 | $\scriptstyle{V_2}$ |         |      |              |
|-----------------|---------------------|---------|------|--------------|
|                 |                     |         |      |              |
| $V_1$           | $_{Brun}$           | Châtain | Roux | <b>Blond</b> |
|                 |                     |         |      |              |
| <i>Marron</i>   | 68                  | 119     | 26   | 7            |
| <i>Noisette</i> | 15                  | 54      | 14   | 10           |
| Vert            | 4                   | 29      | 14   | 10           |

Les deux vecteurs  $V_1 := (brun, chatain, roux, blond)$  et  $V_2 := (marron, noisette, vert)$  dites variables catégorielles (qualitatives), et ses composantes s'appelles modalités.

### Tableau de contingence et nuages de points associés  $1.1$

Notons  $V_1$  et  $V_2$  les deux variables qualitatives que l'on souhaite étudier, p le nombre de modalités de la variable  $V_1$  et q le nombre de modalités de la variable  $V_2$ . Le point de départ d'une AFC est le tableau de contingence (ou la matrice des effectifs observées)  $N^*$  obtenu en croisant les deux variables  $V_1$  et  $V_2$ . Plus précisément, on a :

$$
N^* = \left(\begin{array}{ccc} x_{11} & \cdots & x_{1q} \\ \vdots & \ddots & \vdots \\ x_{p1} & \cdots & x_{pq} \end{array}\right),
$$

où  $x_{ij}$  est le nombre d'observations (ou effectif) pour lesquelles  $V_1 = i$  et  $V_2 = j$ . On définit l'effectif total par

$$
n := \sum_{i=1}^p \sum_{j=1}^q x_{ij}
$$

et la fréquence observée du croisement des deux modalités  $i \times j$ , par

$$
f_{ij} = \frac{x_{ij}}{n} = \mathbf{P}(V_1 = i, V_2 = j),
$$

pour définir la matrice des fréquences observées

$$
N := \left(\begin{array}{ccc} f_{11} & \cdots & f_{1q} \\ \vdots & \ddots & \vdots \\ f_{p1} & \cdots & f_{pq} \end{array}\right).
$$

 $\mathit{Les fr\'equences}\\it marginales$  de  $V_1$  et  $V_2$  sont

$$
f_i. := \sum_{j=1}^q f_{ij} = \mathbf{P}(V_1 = i) \text{ et } f_{\cdot j} := \sum_{i=1}^p f_{ij} = \mathbf{P}(V_2 = j).
$$

 $\rm II$  est important de noter que

$$
\sum_{i=1}^{p} \sum_{j=1}^{q} f_{ij} = \sum_{i=1}^{p} f_{i \cdot} = \sum_{j=1}^{q} f_{\cdot j} = 1.
$$

En outre, on définit les fréquences conditionnelles associées aux profils-colonnes, par

$$
f_{i/j} := \mathbf{P}(V_1 = i | V_2 = j) = \frac{\mathbf{P}(V_1 = i, V_2 = j)}{\mathbf{P}(V_2 = j)} = \frac{f_{ij}}{f_{\cdot j}}.
$$

De même, on définit les fréquences conditionnelles associées aux profils-lignes par

$$
f_{j/i}
$$
 :=  $\mathbf{P}(V_2 = j | V_1 = i) = \frac{\mathbf{P}(V_2 = j, V_1 = i)}{\mathbf{P}(V_1 = i)} = \frac{f_{ij}}{f_i}.$ 

On note aussi que

$$
\sum_{j=1}^{q} f_{j/i} = 1, \text{ pour chaque } i = 1, ..., p,
$$

 ${\it et}$ 

$$
\sum_{i=1}^{p} f_{i/j} = 1, \text{ pour chaque } j = 1, ..., q.
$$

Voir un tableau qui résume les notations précédentes:

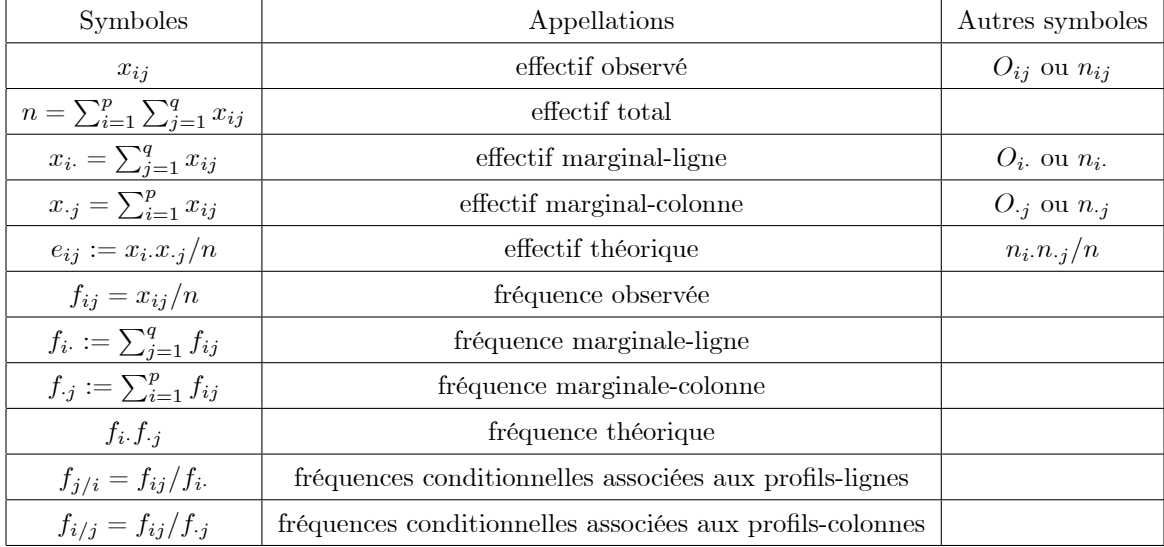

Il est important de noter qu'a priori nous n'avons aucune information sur la dépendance entre les deux variables. Il se peu alors que ces deux dernières sont indépendantes et par conséquent l'AFC  $\,$ est inutile. Donc on peu traduire ceci, du fait que sous l'hypothèse d'indépendance,  ${\cal H}_0,$ on a

$$
f_{ij} = \mathbf{P}(V_1 = i, V_2 = j) = \mathbf{P}(V_1 = i) \mathbf{P}(V_1 = i) = f_i \cdot f_{\cdot j}.
$$

Contrairement à l'hypothèse de dépendance,  ${\cal H}_1,$  on a

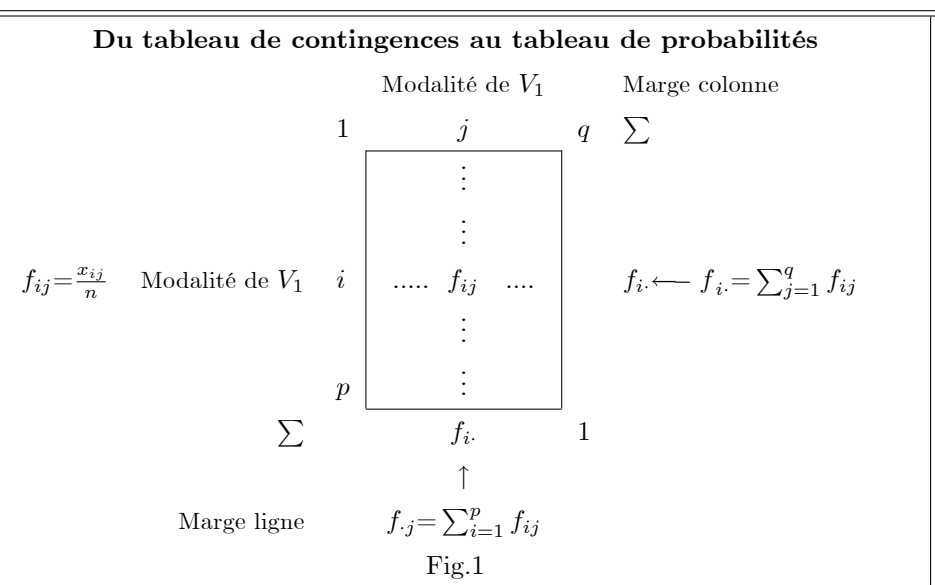

$$
f_i \cdot f_{\cdot j} = \mathbf{P}(V_1 = i, V_2 = j) \neq \mathbf{P}(V_1 = i) \mathbf{P}(V_1 = i) = f_{ij}
$$

L'AFC vise à analyser ce tableau en apportant des réponses à des questions telles que:

- $\bullet\,$  Y a-t-il des lignes du tableau (modalités de  $V_1)$  qui se "ressemblent", c'est-à-dire telles que les distributions des modalités de  $V_2$  soient analogues?
- Y a-t-il des lignes du tableau (modalités de  $V_1$ ) qui s'opposent, c'est-à-dire telles que les distributions des modalités de  $V_2$  soient très différentes?
- Mêmes questions pour les colonnes du tableau.
- Y a-t-il des associations modalité de  $V_1$ -modalité de  $V_2$  qui s'attirent (effectif conjoint particulièrement élevé) ou qui se repoussent (effectif conjoint particulièrement faible)?

La méthode se fixe également comme but de construire des représentations graphiques mettant en évidence ces propriétés des données.

## Indépendance des deux variables  $V_1$  et  $V_2$ : test du  $\chi^2$  $\overline{2}$

Pour interpréter l'AFC, la première étape consiste à évaluer s'il existe une dépendance significative entre les lignes et les colonnes. Pour examiner l'association entre les modalités des lignes et celles des colonnes, une méthode rigoureuse consiste à utiliser la statistique du khi2

$$
\chi^{2} := n \sum_{i=1}^{p} \sum_{j=1}^{q} \frac{(\mathbf{f}_{ij} - \mathbf{f}_{i \cdot} \mathbf{f}_{j})^{2}}{\mathbf{f}_{i \cdot} \mathbf{f}_{j}} = n \sum_{i=1}^{p} \sum_{j=1}^{q} \mathbf{f}_{i \cdot} \mathbf{f}_{j} \left( \frac{\mathbf{f}_{ij}}{\mathbf{f}_{i \cdot} \mathbf{f}_{j}} - 1 \right)^{2}.
$$

En d'autres termes

$$
\chi^2 = n \sum_{i=1}^{p} \sum_{j=1}^{q} \frac{\text{(proba. conjointe - produit proba. marginales)}^2}{\text{product proba. marginales}}
$$

La statistique du khi2 observée est notée par

$$
\chi_{obs}^2 = n \sum_{i=1}^{p} \sum_{j=1}^{q} \frac{(f_{ij} - f_i \cdot f_{\cdot j})^2}{f_i \cdot f_{\cdot j}}.
$$

En termes de fréquences observées conditionnelles, celle-ci peut être réécrite sous la forme

$$
\chi_{obs}^2 = n \sum_{i=1}^p \sum_{j=1}^q f_i \cdot \frac{(f_{ij}/f_i - f_{\cdot j})^2}{f_{\cdot j}} = n \sum_{i=1}^p \sum_{j=1}^q f_i \cdot \frac{(f_{j/i} - f_{\cdot j})^2}{f_{\cdot j}}
$$

Pour cela il suffit d'utiliser entre autres, la fonction "chisq.test" du logiciel R. Voici les commandes à utiliser:

```
tab<-matrix(c(68,119,26,7,15,54,14,10,4,29,14,10),ncol=4,byrow=TRUE)
test=chisq.test(tab)
```

```
X-squared =34.114, df=6, p-value=6.394e-06
```
La "p-value"  $\langle \alpha := 0.05, \text{ alors on rejectte l'hypothèse, nulle, d'association (ou d'indépendance)}$ des deux variables  $V_1$  et  $V_2$ . En conclusion, il y a une liaison entre la couleur des cheveux et la couleur des yeux. L'AFC donc a un sens.

## 3 Matrices des profils-lignes et profils-colonnes

On définit, respectivement, les matrices diagonales de *profils-lignes* et *profils-colonnes* par

$$
D_r := \left(\begin{array}{ccc} f_1 & \cdots & 0 \\ \vdots & \ddots & \vdots \\ 0 & \cdots & f_p \end{array}\right) \text{ et } D_c := \left(\begin{array}{ccc} f_1 & \cdots & 0 \\ \vdots & \ddots & \vdots \\ 0 & \cdots & f_q \end{array}\right).
$$

Définition 3.1 On appelle profils-lignes le tableau

J

$$
X_r := D_r^{-1} N = \begin{pmatrix} \frac{f_{11}}{f_1} & \cdots & \frac{f_{1q}}{f_1} \\ \vdots & \ddots & \vdots \\ \frac{f_{p1}}{f_p} & \cdots & \frac{f_{pq}}{f_p} \end{pmatrix}
$$

et profils-colonnes le tableau

$$
X_c := D_c^{-1} N^t = \begin{pmatrix} \frac{f_{11}}{f_{.1}} & \cdots & \frac{f_{p1}}{f_{.1}} \\ \vdots & \ddots & \vdots \\ \frac{f_{1q}}{f_{.q}} & \cdots & \frac{f_{pq}}{f_{.q}} \end{pmatrix}.
$$

Les profils-lignes forment un nuage de p points dans  $\mathbb{R}^q$ . On affecte alors à chacun de ces p points un poids proportionnel à sa fréquence marginale (plus une modalité est rare, moins elle a de poids), et on obtient la matrice de poids  $D_r$ . On peut alors définir le centre de gravité de ce nuage de points:

$$
g_r = (f_{\cdot 1}, ..., f_{\cdot q})^t = X_r^t D_r \mathbf{1}_p = N^t \mathbf{1}_p,
$$

où  $\mathbf{1}_p = (1, ..., 1)^t$ , le vecteur unitaire de  $p \times 1$ . On retrouve le profil marginal. De la même façon, les profils-colonnes forment un nuage de q points de  $\mathbb{R}^q$ , de poids donnés par la matrice  $D_c$ . Leur centre de gravité est

$$
g_c = (f_1, ..., f_p)^t = X_c^t D_c \mathbf{1}_q,
$$

où  $\mathbf{1}_q := (1, \dots, 1)^t$ , le vecteur unitaire de  $q \times 1$ .

Exemple 3.1 Considérons la matrice des données de l'exemple ci-dessus

$$
N^* = \left(\begin{array}{ccc} 68 & 119 & 26 & 7\\ 15 & 54 & 14 & 10\\ 4 & 29 & 14 & 10 \end{array}\right)
$$

Nous avons ici  $p = 3, q = 4$  et

$$
n = 68 + 15 + 4 + 119 + 54 + 29 + 26 + 14 + 14 + 7 + 10 + 10 = 370.
$$

Ainsi

$$
N = \left(\begin{array}{ccc} 68/370 & 119/370 & 26/370 & 7/370 \\ 15/370 & 54/370 & 14/370 & 10/370 \\ 4/370 & 29/370 & 14/370 & 10/370 \end{array}\right).
$$

Les fréquences marginales-lignes sont

$$
f_1 = \sum_{j=1}^{4} f_{1j} = 68/370 + 119/370 + 26/370 + 7/370 = 220/370
$$
  
\n
$$
f_2 = \sum_{j=1}^{4} f_{2j} = 15/370 + 54/370 + 14/370 + 10/370 = 93/370
$$
  
\n
$$
f_3 = \sum_{j=1}^{4} f_{3j} = 4/370 + 29/370 + 14/370 + 10/370 = 57/370.
$$

Les frÈquences marginales-colonnes sont

$$
f_{\cdot1} = \sum_{i=1}^{3} f_{i1} = 68/370 + 15/370 + 4/370 = 87/370
$$
  
\n
$$
f_{\cdot2} = \sum_{i=1}^{3} f_{i2} = 119/370 + 54/370 + 29/370 = 202/370
$$
  
\n
$$
f_{\cdot3} = \sum_{i=1}^{3} f_{i3} = 26/370 + 14/370 + 14/370 = \frac{27}{185}
$$
  
\n
$$
f_{\cdot4} = \sum_{i=1}^{3} f_{i4} = 7/370 + 10/370 + 10/370 = 27/370.
$$

Les centres de gravité des profils-linges et profils-colonnes, respectivement, sont

$$
g_r = (87/370, 202/370, 27/185, 27/370)^t,
$$

et

$$
g_c = \left(220/370, 93/370, 57/370\right)^t.
$$

 $Les$  matrices diagonales de profils-lignes et profils-colonnes sont respectivement

$$
D_r = \left(\begin{array}{ccc} 220/370 & 0 & 0\\ 0 & 93/370 & 0\\ 0 & 0 & 57/370 \end{array}\right)
$$

et

$$
D_c=\left(\begin{array}{cccc}87/370 & 0 & 0 & 0 \\ 0 & 202/370 & 0 & 0 \\ 0 & 0 & 27/185 & 0 \\ 0 & 0 & 0 & 27/370\end{array}\right)
$$

 $Les matrices profiles-lignes et profils-colonnes, respectivement, sont$ 

$$
X_r = D_r^{-1}N = \begin{pmatrix} \frac{37}{22} & 0 & 0 \\ 0 & \frac{370}{93} & 0 \\ 0 & 0 & \frac{370}{57} \end{pmatrix} \begin{pmatrix} 68/370 & 119/370 & 26/370 & 7/370 \\ 15/370 & 54/370 & 14/370 & 10/370 \\ 4/370 & 29/370 & 14/370 & 10/370 \end{pmatrix} = \begin{pmatrix} \frac{17}{55} & \frac{119}{220} & \frac{13}{110} & \frac{7}{220} \\ \frac{5}{31} & \frac{18}{31} & \frac{14}{93} & \frac{10}{93} \\ \frac{4}{57} & \frac{29}{57} & \frac{14}{57} & \frac{10}{57} \end{pmatrix}
$$

et

$$
X_c = D_c^{-1} N^t = \begin{pmatrix} \frac{370}{87} & 0 & 0 & 0 \\ 0 & \frac{185}{101} & 0 & 0 \\ 0 & 0 & \frac{185}{27} & 0 \\ 0 & 0 & 0 & \frac{370}{27} \end{pmatrix} \begin{pmatrix} \frac{34}{185} & \frac{3}{74} & \frac{2}{185} \\ \frac{119}{370} & \frac{27}{185} & \frac{29}{370} \\ \frac{13}{185} & \frac{7}{185} & \frac{7}{185} \\ \frac{13}{370} & \frac{7}{37} & \frac{1}{37} \end{pmatrix} = \begin{pmatrix} \frac{68}{87} & \frac{5}{29} & \frac{4}{87} \\ \frac{119}{202} & \frac{27}{101} & \frac{29}{202} \\ \frac{13}{27} & \frac{7}{27} & \frac{7}{27} \\ \frac{7}{27} & \frac{10}{27} & \frac{10}{27} \end{pmatrix}.
$$

## Métrique du Khi2  $\overline{\mathbf{4}}$

L'objectif de l'AFC est donc d'étudier la dispersion des points autour du centre de gravité du nuage. Pour cela, on va devoir choisir une métrique appropriée afin de définir la distance entre deux points. Dans le cas de l'AFC, la distance utilisée est la distance du khi2, qui permet de mettre plus de poids sur les modalités de petits effectifs, et la métrique associée à cette distance est appelée métrique du khi2. L'écart entre les données observées et le modèle d'indépendance  $f_i. f._j$  est défini par

$$
\chi_{obs}^2 := \sum_{i=1}^p \sum_{j=1}^q \frac{(n f_{ij} - n f_i . f_{\cdot j})^2}{n f_i . f_{\cdot j}} = n \Phi^2,
$$

où  $\Phi^2$ s'appelle l'intensité de liaison (ou l'écart à l'indépendance) définissant l'écart entre probabilités théoriques et observées:

$$
\Phi^{2} = \frac{\chi^{2}_{obs}}{n} = \sum_{i=1}^{p} \sum_{j=1}^{q} \frac{(f_{ij} - f_{i \cdot} f_{\cdot j})^{2}}{f_{i \cdot} f_{\cdot j}}.
$$

La distance entre deux profils-lignes  $i$  et  $i'$  est

$$
d_{\chi^2}^2(i,i') = \sum_{j=1}^q \frac{1}{f_{\cdot j}} \left( \frac{f_{ij}}{f_{i\cdot}} - \frac{f_{i'j}}{f_{i'\cdot}} \right)^2 = ||i - i'||_{M_r}^2.
$$

Celle-ci peut être vu comme la distance euclidienne, entre les deux profils-lignes  $i$  et  $i'$ , pondérée. Plus précisément

$$
d_{\chi^2}^2(i, i') = (i - i')^t M_r (i - i') := ||i - i'||_{M_r}^2,
$$

où

$$
M_r := D_c^{-1} = \left( \begin{array}{ccc} 1/f_{\cdot 1} & \cdots & 0 \\ \vdots & \ddots & \vdots \\ 0 & \cdots & 1/f_{\cdot q} \end{array} \right).
$$

La distance entre un profil-ligne et le son centre de gravité  $g_r$  est définie par

$$
d_{\chi^2}^2(i, g_r) = \sum_{j=1}^q \frac{1}{f_{\cdot j}} \left( \frac{f_{ij}}{f_{i\cdot}} - f_{\cdot j} \right)^2 = ||i - g_r||_{M_r}^2.
$$

La distance entre deux profils-colonnes  $j$  et  $j^\prime$  est

$$
d_{\chi^2}^2(j,j') = \sum_{i=1}^p \frac{1}{f_{i.}} \left( \frac{f_{ij}}{f_{\cdot j}} - \frac{f_{ij'}}{f_{\cdot j'}} \right)^2 = ||j - j'||_{M_c}^2,
$$

ou

$$
M_c := D_r^{-1} = \left( \begin{array}{ccc} 1/f_1 & \cdots & 0 \\ \vdots & \ddots & \vdots \\ 0 & \cdots & 1/f_p. \end{array} \right).
$$

La distance entre profil-colonne et le centre gravité  $g_c$  est définie par

$$
d_{\chi^2}^2(j, g_c) = \sum_{i=1}^p \frac{1}{f_i} \left( \frac{f_{ij}}{f_{\cdot j}} - f_i \right)^2 = ||j - g_c||_{M_c}^2.
$$

Avec cette distance, si on observe de grands écarts sur des modalités peu représentées, ceux-ci ont plus de poids dans le calcul de la distance. Et inversement, on donne moins de poids à des écarts importants qui pourraient être dus au fait que l'on a seulement observé plus de points sur cette modalité.

**Exemple 4.1** La matrice des profils-lignes est

$$
X_r = \left(\begin{array}{ccc} 68/220 & 119/220 & 26/220 & 7/220 \\ 15/93 & 54/93 & 14/93 & 10/93 \\ 4/57 & 29/57 & 14/57 & 10/57 \end{array}\right).
$$

La distance de Khi2 entre la première et la deuxième lignes est

$$
d_{\chi^2}^2(1,2) = \frac{370}{87} \left(\frac{68}{220} - \frac{15}{93}\right)^2 + \frac{370}{202} \left(\frac{119}{220} - \frac{54}{93}\right)^2
$$

$$
+ \frac{370}{27} \left(\frac{26}{220} - \frac{14}{93}\right)^2 + \frac{370}{27} \left(\frac{7}{220} - \frac{10}{93}\right)^2
$$

$$
= 0.18869.
$$

#### 4.1 Inertie totale

Les inerties totales des nuages de points profils-lignes et profils-colonnes par rapport aux centres de gravité correspondants sont définies respectivement par

Inertie 
$$
(X_r/g_r) := \sum_{i=1}^p f_i \cdot d_{\chi^2}^2 (i, g_r),
$$

 ${\it et}$ 

Inertie 
$$
(X_c/g_c) := \sum_{j=1}^{g} f_{\cdot j} d_{\chi^2}^2 (j, g_c).
$$

Observons que

$$
\begin{split} \text{Inertie}\left(X_r/g_r\right) &= \sum_{i=1}^p \sum_{j=1}^q f_i \cdot \left(\frac{1}{f_{\cdot j}} \left(\frac{f_{ij}}{f_{i\cdot}} - f_{\cdot j}\right)^2\right) = \sum_{i=1}^p \sum_{j=1}^q \frac{f_{i\cdot}}{f_{\cdot j}} \left(\frac{f_{ij}}{f_{i\cdot}} - f_{\cdot j}\right)^2 \\ &= \sum_{i=1}^p \sum_{j=1}^q \frac{\left(f_{ij} - f_{i\cdot}f_{\cdot j}\right)^2}{f_{i\cdot}f_{\cdot j}} = \Phi^2 = \frac{\chi^2}{n} .\end{split}
$$

En d'autres termes, étudier l'inertie de  $X_r$ revient à étudier l'écart à l'indépendance  $\Phi^2.$  On montre que

Inertie 
$$
(X_r/g_r)
$$
 = Inertie  $(X_c/g_c) = \Phi^2 = \frac{\chi^2}{n}$ .

Conclusion: Plus les données s'écartent de l'indépendance et plus les profils s'écartent de l'origine.

**Exemple 4.2** Pour notre exemple on a

$$
Inertie\left(X_r/g_r\right) = \sum_{i=1}^3 f_i \cdot d_{\chi^2}^2 \left(i, g_r\right) = \frac{\chi^2}{3} = \frac{34.114}{3} = 11.371,
$$

 $et$ 

$$
Inertie\left(X_c/g_c\right) = \sum_{j=1}^{4} f_{\cdot j} d_{\chi^2}^2 \left(j, g_c\right) = 11.371.
$$

## ACP des deux nuages de profils  $\bf{5}$

Une fois qu'on a définit la matrice des données  $X_r$  (respectivement  $X_c$ ) la matrice de poids  $D_r$ (resp.  $D_c$ ) et la métrique  $M_r = D_c^{-1}$  (resp.  $M_c = D_r^{-1}$ ) on dispose de tous les éléments pour faire une ACP. On définit le nuage de profils-lignes centré par

$$
Y_r := X_r - \mathbf{1}_p g_r^t
$$

dont ces éléments sont

$$
y_{i,j} = f_{ij}/f_i - f_{j}, \ i = 1, ..., p \text{ et } j = 1, ..., q.
$$

On désigne  $\mathbf{y}_i = (y_{i,1},...,y_{i,q})^t$ ,  $i = 1,...p$ , les vecteurs lignes de la matrice  $Y_r$ . On note par E l'axe principal de l'ACP et u le vecteur directeur de norme 1 associé par rapport à la métrique  $M_r$ , c'est à dire $\|u\|_{M_r}^2=\langle u,u\rangle_{M_r}=u^tM_ru=1.$  On définit l'inertie du nuage  $Y_r$  par rapport à  $E^\perp$  par

Inertie 
$$
(Y_r/E^{\perp}) = \sum_{i=1}^p f_i d_{\varkappa^2}^2 (\mathbf{y}_i, \mathbf{Proj}_{E^{\perp},i})
$$
.

Nous avons

$$
d_{\varkappa^{2}}^{2} (\mathbf{y}_{i}, p_{E^{\perp}, i}) = ||\mathbf{y}_{i} - \mathbf{Proj}_{E^{\perp}, i}||_{M_{r}}^{2}
$$
  
\n
$$
= \left\|\frac{\langle \mathbf{y}_{i}, u \rangle_{M_{r}} u}{||u||_{M_{r}}^{2}}\right\|_{M_{r}}^{2} = \frac{\langle \mathbf{y}_{i}, u \rangle_{M_{r}}^{2} ||u||_{M_{r}}^{2}}{||u||_{M_{r}}^{4}} = \langle \mathbf{y}_{i}, u \rangle_{M_{r}}^{2}
$$
  
\n
$$
= (\mathbf{y}_{i}^{t} M_{r} u)^{2} = (\mathbf{y}_{i}^{t} M_{r} u) (\mathbf{y}_{i}^{t} M_{r} u)^{t} = (\mathbf{y}_{i}^{t} M_{r} u) (u^{t} M_{r} \mathbf{y}_{i})
$$
  
\n
$$
= (u^{t} M_{r} \mathbf{y}_{i}) (\mathbf{y}_{i}^{t} M_{r} u) = u^{t} M_{r} \mathbf{y}_{i} \mathbf{y}_{i}^{t} M_{r} u.
$$

Par conséquent

Inertie 
$$
(Y_r/E^{\perp}) = u^t M_r \left[ \sum_{i=1}^p f_i \mathbf{y}_i \mathbf{y}_i^t \right] M_r u.
$$

On note que

$$
\sum_{i=1}^p f_i \mathbf{y}_i \mathbf{y}_i^t = Y_r^t D_r Y_r =: \mathbf{V}_r,
$$

comme étant la matrice de variance-covariance associée à la matrice  $Y_r$  affectée aux poids  $D_r$ . Ainsi

$$
\text{Inertie}\left(Y_r/E^\perp\right)=u^tM_r\mathbf{V}_rM_ru.
$$

Nous allons maintenant chercher le vecteur u maximisant l'inertie $(Y_r/E^{\perp})$  sous la contrainte  $u^t M_r u = 1$ . Ce que revient, en utilisant le multiplicateur de Lagrange, à maximiser la fonction

$$
u \to \eta(u) := u^t M_r \mathbf{V}_r M_r u - \lambda \left( u^t M_r u - 1 \right).
$$

Il est clair que la dérivée de cette fonction est

$$
\eta'(u) = 2M_r \mathbf{V}_r M_r u - 2\lambda M_r u.
$$

En résolvant l'équation  $\eta'(u) = 0$ , on trouve  $M_r \mathbf{V}_r M_r u = \lambda M_r u$ . Rappelons que la matrice  $M_r$ est inversible, alors la dernière équation se réduit à

$$
\mathbf{V}_r M_r u = \lambda u.
$$

Comme nous l'avons fait au premier chapitre, nous allons appliquer l'ACP à la matrice  $V_r M_r$ . En d'autres termes nous cherchons les valeurs propres et les vecteurs propres associés à  $V_r M_r$ , définissants les axes principaux.

**Remarque 5.1** La matrice  $V_r M_r$  est  $M_r$ -symétrique, c'est à dire  $M_r V_r M_r$  est symétrique. En effet, comme  $V_r$  est  $M_r$  sont symétriques, il est évident que que  $M_r V_r M$  l'est aussi.

Le théorème suivant est utile pour la suite.

**Théoreme 5.1** Le centre de gravité du nuage des profils-lignes,  $g_r$ , est  $M_r$ -normé et  $M_r$ -orthogonal au nuage des profils-lignes centré  $Y_r$  (de même,  $g_c$  est  $M_c$ -normé et  $M_c$ -orthogonal au nuage des profils-colonnes centré  $Y_c$ ).

**Preuve 5.1** Tout d'abord observons que

$$
M_r g_r = D_c^{-1} g_r = \begin{pmatrix} 1/f_{\cdot 1} & \cdots & 0 \\ \vdots & \ddots & \vdots \\ 0 & \cdots & 1/f_{\cdot q} \end{pmatrix} \begin{pmatrix} f_{\cdot 1} \\ \vdots \\ f_{\cdot q} \end{pmatrix} = \begin{pmatrix} 1 \\ \vdots \\ 1 \end{pmatrix} = \mathbf{1}_q.
$$

Donc

$$
\langle g_r, g_r \rangle_{M_r} = ||g_r||_{M_r}^2 = g_r^t M_r g_r = g_r^t \mathbf{1}_q = f_{\cdot 1} + \dots + f_{\cdot q} = 1.
$$

Soit  $r_i := (f_{i1}/f_i, ..., f_{iq}/f_i)$ <sup>t</sup> la i-ème ligne de  $X_r$ , donc  $r_i - g_r$  est a i-ème ligne de  $Y_r$ . Alors

$$
\langle r_i - g_r, g_r \rangle_{M_r} = \langle r_i, g_r \rangle_{M_r} - \langle g_r, g_r \rangle_{M_r}
$$
  
=  $r_i^t M_r g_r - 1 = r_i^t \mathbf{1}_q - 1$   
=  $(f_{i1}/f_i, ..., f_{iq}/f_i) - 1$   
=  $f_{i1}/f_i + ... + f_{iq}/f_i - 1 = 1 - 1 = 0.$ 

Corollaire 5.1 Le centre de gravité  $g_r$  est un vecteur propre de  $V_rM_r$  associé à la valeur propre  $\lambda = 0.$ 

**Preuve 5.2** On va démontrer que  $\mathbf{V}_r M_r g_r = 0_{\mathbb{R}^q} = 0 g_r$ . Nous avons déjà montrer que  $M_r g_r = \mathbf{1}_q$ , donc

$$
\mathbf{V}_{r}M_{r}g_{r} = \mathbf{V}_{r}\mathbf{1}_{q} = \left(X_{r}^{t}D_{r}X_{r} - g_{r}g_{r}^{t}\right)\mathbf{1}_{q}
$$

$$
= X_{r}^{t}D_{r}X_{r}\mathbf{1}_{q} - g_{r}g_{r}^{t}\mathbf{1}_{q}.
$$

Observons que

$$
g_r^t \mathbf{1}_q = (f_{\cdot 1}, \cdot \cdot, f_{\cdot q}) \mathbf{1}_q = f_{\cdot 1} + \cdot \cdot + f_{\cdot q} = 1.
$$

Donc

$$
g_r g_r^t \mathbf{1}_q = g_r.
$$

Díautre part, on a

$$
X_r \mathbf{1}_q = \begin{pmatrix} \frac{f_{11}}{f_{1.}} + \dots + \frac{f_{1q}}{f_{1.}} \\ \vdots \\ \frac{f_{p1}}{f_{p.}} + \dots + \frac{f_{pq}}{f_{p.}} \end{pmatrix} = \begin{pmatrix} \frac{1}{f_{1.}}(f_{11} + \dots + f_{1q}) \\ \vdots \\ \frac{1}{f_{p.}}(f_{p1} + \dots + f_{pq}) \end{pmatrix}
$$

$$
= \begin{pmatrix} \frac{f_{1.}}{f_{1.}} \\ \vdots \\ \frac{f_{p.}}{f_{p.}} \end{pmatrix} = \mathbf{1}_p.
$$

Il est claire que

$$
D_r \mathbf{1}_p = \left( \begin{array}{ccc} f_1 & \cdots & 0 \\ \vdots & \ddots & \vdots \\ 0 & \cdots & f_p \end{array} \right) \mathbf{1}_p = \left( \begin{array}{c} f_1 \\ \vdots \\ f_p \end{array} \right) = g_c.
$$

Nous avons donc

$$
X_r^t D_r X_r \mathbf{1}_q = X_r^t g_c.
$$

On va montrer que ce dernier égal à  $g_r$ . En effet,

$$
X_r^t g_c = \begin{pmatrix} \frac{f_{11}}{f_1} & \cdots & \frac{f_{p1}}{f_{p1}} \\ \vdots & \ddots & \vdots \\ \frac{f_{1q}}{f_1} & \cdots & \frac{f_{pq}}{f_{p1}} \end{pmatrix} \begin{pmatrix} f_1 \\ \vdots \\ f_{p1} \end{pmatrix}
$$
  
= 
$$
\begin{pmatrix} f_{11} + \cdots + f_{p1} \\ \vdots \\ f_{1q} + \cdots + f_{pq} \end{pmatrix} = \begin{pmatrix} f_{11} \\ \vdots \\ f_{q} \end{pmatrix} = g_r.
$$

Donc on a montré que  $X_r^t D_r X_r \mathbf{1}_q = g_r$ , ainsi

$$
\begin{aligned} \mathbf{V}_r M_r g_r &= X_r^t D_r X_r \mathbf{1}_q - g_r g_r^t \mathbf{1}_q \\ &= g_r - g_r = 0_{\mathbb{R}^q} = 0 g_r. \end{aligned}
$$

Remarque 5.2 On rappel que le déterminant d'une matrice carré égal au produit des valeurs propres. Comme  $\lambda = 0$  est une valeur propre de  $V_r M_r$  alors son déterminant est nul, ce qui implique que cette matrice n'est pas inversible. Commre le rang est égal au nombre maximum des valeurs propres non nuls, alors

$$
rg\left(\mathbf{V}_{r}M_{r}\right)\leq q-1.
$$

Avec le même raisonnement, on en conclus que

$$
rg\left(\mathbf{V}_{c}M_{c}\right)\leq p-1.
$$

**Théoreme 5.2** La matrice  $V_r M_r$  a les mêmes valeurs propres que  $X_r^t D_r X_r M_r = N^t D_r^{-1} N D_c^{-1}$ sauf  $g_r$  qui a une valeur propre  $\lambda = 1$ .

**Preuve 5.3** Soit v un vecteur propre non nul de, différent de  $g_r$ , de matrice  $V_r M_r$ . Alors

$$
\mathbf{V}_r M_r g_r = \lambda g_r
$$

ce qui implique que

$$
\left(X_r^t D_r X_r - g_r g_r^t\right) M_r v = \lambda v.
$$

 $\mathit{En}$  d'autres termes

$$
X_r^t D_r X_r M_r v - g_r g_r^t M_r v = \lambda v.
$$

Observons que

$$
X_r^t D_r X_r M_r v - g_r \langle g_r, v \rangle_{M_r} = \lambda v.
$$

D'un autre coté  $g_r$  est v sont deux vecteurs propres,  $M_r$ -orthogonaux, de  $V_rM_r$ , donc

$$
X_r^t D_r X_r M_r v = \lambda v,
$$

ce qui implique que v est un vecteur propre de  $X_r^t D_r X_r M_r$  du même paramètre  $\lambda$ .

**Corollaire 5.2** Il n'est pas nécessaire de centrer le nuage de points des profils-lignes avant de réaliser l'ACP, et on peut travailler directement avec la matrice

$$
N^t D_r^{-1} N D_c^{-1} = X_r^t X_c^t. \tag{5.1}
$$

Dans le cas des profils-colonnes, on s'intéressera à la matrice

$$
ND_c^{-1}N^tD_r^{-1} = X_c^tX_r^t.
$$
\n(5.2)

# 5.0.1 Lien entre les deux ACP

Il existe un lien entre les vecteurs et valeurs propres des deux matrices  $X_r^t X_c^t$  et  $X_c^t X_r^t$ .

**Théoreme 5.3** Si u est vecteur propre,  $M_r$ -normé, de  $X_r^t X_c^t$ , pour la valeur propre  $\lambda \neq 0$ , alors

$$
\widetilde{u} = \frac{1}{\sqrt{\lambda}} N D_c^{-1} u
$$

est un vecteur propre, de norme 1 pour la métrique  $M_c$ , pour  $X_c^t X_r^t$ , pour la même valeur propre  $\lambda$ . Inversement, si  $\tilde{u}$  est vecteur propre,  $M_c$ -normé, de  $X_c^t X_r^t$ , pour la valeur propre  $\lambda \neq 0$ , alors

$$
u = \frac{1}{\sqrt{\lambda}} N^t D_r^{-1} \widetilde{u}
$$

est un vecteur propre,  $M_r$ -normé, pour  $X_r^t X_c^t$ , pour la même valeur propre  $\lambda$ .

**Preuve 5.4** Notons u un vecteur propre  $A_r = N^t D_r^{-1} N D_c^{-1}$ ,  $M_r$ -normé, et associé à la valeur propre  $\lambda$ . C'est à dire  $A_ru = \lambda u$ . En d'autres termes

$$
N^t D_r^{-1} N D_c^{-1} u = \lambda u.
$$

En multipliant les deux membres de l'équation par  $ND_c^{-1}$ , on obient

$$
(ND_c^{-1}) N^t D_r^{-1} N D_c^{-1} u = \lambda (ND_c^{-1}) u,
$$

ainsi

$$
(ND_c^{-1}N^tD_r^{-1}) (ND_c^{-1}u) = \lambda (ND_c^{-1}u).
$$

Donc  $kND_c^{-1}u$  est un vecteur propre de  $ND_c^{-1}N^tD_r^{-1} = A_c$  associé à la même valeur propre  $\lambda$ . On cherche ensuite la valeur de k telle que le vecteur propre soit  $M_c$ -normé. Autrement dit on  $\emph{cherche k}$  telle que

$$
(kND_c^{-1}u)^t M_c (kND_c^{-1}u) = 1 \Longleftrightarrow k^2 (u^t D_c^{-1} N^t) M_c N D_c^{-1}u = 1
$$
  

$$
\Longleftrightarrow k^2 u^t D_c^{-1} (N^t D_r^{-1} N D_c^{-1}) u = 1
$$
  

$$
\Longleftrightarrow k^2 u^t D_c^{-1} (X_r^t X_c^t) u = 1
$$
  

$$
\Longleftrightarrow k^2 u^t D_c^{-1} (A_r u) = 1
$$
  

$$
\Longleftrightarrow k^2 u^t D_c^{-1} A_u = 1.
$$

Autrement dit  $\lambda k^2(u^t M_r u) = 1 \Longleftrightarrow \lambda k^2 ||u||^2_{M_r} = 1 \Longleftrightarrow k = 1/\sqrt{\lambda}$ . En résumé, si u est un vecteur propre  $A_r = N^t D_r^{-1} N D_c^{-1}$ , pour la valeur propre  $\lambda$ , alors

$$
\widetilde{u} := \frac{1}{\sqrt{\lambda}} N D_c^{-1} u
$$

est un vecteur propre pour  $A_c=ND_c^{-1}N^tD_r^{-1},$  pour la même valeur propre $\lambda.$ 

**Exemple:** Supposons que  $V_r M_r \in \mathcal{M}(4 \times 4)$  et  $V_c M_c \in \mathcal{M}(5 \times 5)$ , et que les valeurs propres de  $V_r M_r$  sont

$$
\lambda = \{0.5, 0.3, 0.2., 0)\}.
$$

Alors les valeurs propres de  $V_c M_c$  sont

$$
\lambda = \{0.5, 0.3, 0.2, 0, 0\}.
$$

De plus les valeurs propres de  $A_r := X_r^t X_c^t$  sont

$$
\lambda=\{1,0.5,0.3,0.2)\}\,.
$$

et les valeurs propres de  $A_c := X_c^t X_r^t$  sont

$$
\lambda=\left\{ 1,0.5,0.3,0.2,0)\right\} .
$$

Corollaire 5.3 Nous avons

$$
\tau := rg\left(\mathbf{V}_{r}M_{r}\right) = rg\left(\mathbf{V}_{c}M_{c}\right),
$$

 $de plus$ 

$$
0 < \tau \le \min\left(p-1, q-1\right).
$$

**Preuve 5.5** Comme  $\lambda = \tilde{\lambda} \neq 0$  alors  $\tau := rg\left(\mathbf{V}_r M_r\right) = rg\left(\mathbf{V}_c M\right)_c$ . D'un autre coté nous avons

$$
\tau = rg\left(\mathbf{V}_{r}M_{r}\right) \leq q-1.
$$

De même, on en conclus que

$$
\tau = rg\left(\mathbf{V}_c M_c\right) \leq p - 1.
$$

Ce qui implique que

$$
0 < \tau \le \min\left(p-1, q-1\right).
$$

**Théoreme 5.4** En notant  $\lambda_k$  la k-ième valeur propre non nulle, on alors :

$$
\Phi^2 = \sum_{k=1}^{\tau} \lambda_k.
$$

Chaque direction ou axe principal explique donc une partie de l'écart à l'indépendance entre les deux variables.

# 5.1 Facteurs principaux et composantes principales

Définition 5.1 On appel facteurs principaux des profils-lignes (resp. profils-colonnes) sont les vecteurs  $w_i := M_r u_i$  (resp.  $\widetilde{w}_i := M_c \widetilde{u}_i$ ).

**Proposition 5.1** Les facteurs principaux des profils-lignes (resp. profils-colonnes) sont  $M_r^{-1}$ –orthonormés (resp.  $M_c^{-1}$  – orthonormés).

**Preuve 5.6** Soient  $u_i$ ,  $i = 1, ..., p$  les axe principaux des profils-lignes. On sait que les  $u_i$  sont  $M_r-orthonorm\acute{e}s$ , donc

$$
w_i^t M_r^{-1} w_j = u_i^t M_r M_r^{-1} M_r u_j = u_i^t M_r u_i = 1 \, si \, i = j \, et \, 0 \, si \, i \neq j.
$$

Proposition 5.2 Les facteurs principaux des profils-lignes (rep. profils colonnes) sont les vecteurs propres  $M_r^{-1}$ —orthonormés (resp.  $M_c^{-1}$ —orthonormés) de la matrice de données  $M_r$ **V**<sub>r</sub> (resp.  $M_c$ **V**<sub>c</sub>).

**Preuve 5.7** Soit u un vecteur propre de  $V_r M_r$  associé à la valeur propre  $\lambda$ , alors  $V_r M_r u = \lambda u$ . En multipliant les deux membres de cette équation par  $M_r$ ; on obtient  $M_r(\mathbf{V}_r,M_r u) = \lambda M_r u$ . Donc  $M_r \mathbf{V}_r (M_r u) = \lambda (M_r u)$ , où  $M_r u =: w$  est le facteur principal associé à u. De plus  $w^t M_r^{-1} w =$  $u^t M_r M_r^{-1} M_r u = u^t M_r u = 1$ , car u est  $M_r$ -normé.

Définition 5.2 Les composantes principales des profils-lignes (resp. profils-colonnes sont les  $M_r$ coordonnées ( $M_c$ -coordonnées) des vecteurs colonnes de la matrice de données  $Y_r := X_r - 1_p g_r^t$  $(resp.Y_c := X_c - \mathbf{1}_q g_c^t)$  c'est à dire

$$
c_k := Y_r w_k, \ k = 1, ..., p \ (resp. \ \widetilde{c}_k := Y_c \widetilde{w}_k, \ k = 1, ..., q),
$$

où  $w_k = M_r u_k$  (resp.  $\widetilde{w}_k = M_c \widetilde{u}_k$ ) sont les facteurs principaux.

Proposition 5.3 Les composantes principales des profils-lignes (resp. profils-colonnes) sont les  $M_r$ -coordonnées ( $M_c$ -coordonnées) des vecteurs colonnes de la matrices des données  $X_r$  (resp.  $X_c$ )  $c$ 'est à dire

$$
c_k := X_r w_k, \ k = 1, ..., p \ (resp. \ \widetilde{c}_k := X_c \widetilde{w}_k, \ k = 1, ..., q).
$$

Preuve 5.8 Triviale, car le centre de gravité est un axe principal associé à une valeur propre nulles.

Proposition 5.4 Nous avons

$$
\frac{1}{p} \sum_{i=1}^{p} c_k(i) = \frac{1}{q} \sum_{i=1}^{q} \widetilde{c}_k(j) = 0, \ k = 1, ..., \tau, \ (c_k \text{ et } \widetilde{c}_k \text{ sont centrées})
$$

$$
\frac{1}{p} \sum_{i=1}^{p} c_k^2(i) = \frac{1}{q} \sum_{i=1}^{q} \tilde{c}_k^2(j) = \lambda_k, \ k = 1, ..., \tau, \text{ (variances empiriques vaut } \lambda_k)
$$
\n
$$
\frac{1}{p} \sum_{i=1}^{p} c_k(i) c_\ell(i) = \frac{1}{q} \sum_{j=1}^{q} \tilde{c}_k(j) \tilde{c}_\ell(j) = 0, \text{ pour } k \neq \ell \text{ (convariance nulle)}.
$$

Les formules restent vrais pour  $k > \tau$ , c'est à dire le cas où les valeurs propres sont nulles.

**Preuve 5.9** Voir le premier chapitre concernant l'analyse en composantes principales.

**Proposition 5.5** Pour  $k > \tau$ , on a  $c_k = 0_{\mathbb{R}^p}$  et  $\widetilde{c}_k = 0_{\mathbb{R}^p}$ ,

**Preuve 5.10** Pour  $k > \tau$ , on a  $\lambda_k = 0$ , donc  $\frac{1}{p} \sum_{i=1}^p c_k^2(i) = 0$ , ce qui implique que  $c_k(i) = 0$ , pour  $i = 1, ..., p$ . En étulisant les mêmes arguments on montre un résulat analogue pour  $\widetilde{c}_k$ .

Proposition 5.6 Pour  $k = 1, ..., \tau$ , on a

$$
||c_k||_{L_2} = \sqrt{\sum_{i=1}^{p} c_k^2(i)} = \sqrt{p\lambda_k} \neq 0,
$$

 $et\;$ 

$$
\left\|\widetilde{c}_{k}\right\|_{L_{2}} = \sqrt{\sum_{j=1}^{q} \widetilde{c}_{k}^{2}(j)} = \sqrt{q\lambda_{k}} \neq 0.
$$

**Preuve 5.11** C'est une déduction de la deuxième assertion de la proposition précédente.

**Proposition 5.7** Les facteurs principaux de l'ACP des profils-colonnes, associés aux valeurs propres non nulles, sont, à une constante près, les composantes principales de l'ACP des profils-lignes, et vice-versa.

**Preuve 5.12** En effet, soit u un axe principal, des profils-lignes, associé à la valeur propre  $\lambda \neq 0$ et  $\tilde{u}$  l'axe principal correspondant des profils-colonnes. Observons maintenant que, la composante principale associée à u est

$$
c = X_r M_r u = D_r^{-1} (ND_c^{-1}u) = D_r^{-1} (\sqrt{\lambda}\widetilde{u}) = \sqrt{\lambda}\widetilde{w}.
$$

 $Inverse ment$ 

$$
\widetilde{c} = X_c M_c \widetilde{u} = D_c^{-1} \left( N^t D_r^{-1} \widetilde{u} \right) = D_c^{-1} \left( \sqrt{\lambda} u \right) = \sqrt{\lambda} w.
$$

Ce qui implique que  $wc = \widetilde{wc}$ .

Le résultat précédent conduit aux relations fondamentales de l'AFC reliant les composantes principales entre elles, dites les relations quasi-barycentriques:

**Proposition 5.8** Soit  $\lambda_1 > \lambda_2 > ... > \lambda_{\tau} \neq 0$ . Alors, pour tout  $1 \leq k \leq \tau$ , on a

$$
c_k = \frac{1}{\sqrt{\lambda_k}} X_r \tilde{c}_k \text{ et } \tilde{c}_k = \frac{1}{\sqrt{\lambda_k}} X_c c_k,
$$

ce qui implique que

$$
c_k = \frac{1}{\lambda_k} X_r X_c c_k. \tag{5.3}
$$

Plus précisément

$$
c_k(i) = \frac{1}{\sqrt{\lambda_k}} \sum_{j=1}^{q} \frac{f_{ij}}{f_i} \tilde{c}_k(j), \ i = 1, ..., p
$$

 $et\;$ 

$$
\widetilde{c}_k(j) = \frac{1}{\sqrt{\lambda_k}} \sum_{j=1}^p \frac{f_{ij}}{f_{\cdot j}} c_k(i), \ j = 1, ..., q.
$$

**Théoreme 5.5** On a  $0 < \lambda_k \leq 1$ , pour  $1 \leq k \leq \tau$ .

**Preuve 5.13** Soient  $A = (a_{ij}) \in M(p \times q)$ ,  $\mathbf{x} = (x_1, ..., x_q)^t \in \mathbb{R}^q$  et  $\mathbf{y} = (y_1, ..., y_p)^t \in \mathbb{R}^p$ . On  $munit\ \mathbb{R}^q\ et\ \mathbb{R}^p\ des\ normes\ définis\ par$ 

$$
\|\mathbf{x}\| = \max_{i=1,\dots,q} |x_i| \, \text{ et } \|\mathbf{y}\| = \max_{i=1,\dots,p} |y_i| \, .
$$

On munit aussi l'espace des matricies  $\mathcal{M}(p \times q)$  de la norme

$$
\left\| \mathbf{A} \right\| = \left\| \mathbf{A} \right\|_{\infty} = \sup_{\left\| \mathbf{x} \right\| \neq 0} \frac{\left\| \mathbf{A} \mathbf{x} \right\|}{\left\| \mathbf{x} \right\|} = \sup_{\left\| \mathbf{x} \right\| \leq 1} \left\| \mathbf{A} \mathbf{x} \right\| = \sup_{\left\| \mathbf{x} \right\| = 1} \left\| \mathbf{A} \mathbf{x} \right\|.
$$

D'après le Lemme 1 (voir l'Appendix en bas du document), on a

$$
\|\mathbf{A}\| = \max_{i=1,\dots,p} \sum_{j=1}^q |a_{ij}|.
$$

Il est clair que

$$
\frac{\|{\mathbf A}{\mathbf x}\|}{\|{\mathbf x}\|}\leq \|{\mathbf A}\|\Longrightarrow \|{\mathbf A}{\mathbf x}\|\leq \|{\mathbf A}\|\,\|{\mathbf x}\|\,,
$$

 $ainsi$ 

$$
\|\mathbf{Ax}\| \le \max_{i=1,\dots,p} \sum_{j=1}^q |a_{ij}| \|\mathbf{x}\|.
$$

**Application:**  $A = X_r \in \mathcal{M}(p \times q)$ . Comme  $c_k$  est un vecteur de  $\mathbb{R}^p$  alors  $\mathbf{x} = X_c c_k$  étant un vecteur de  $\mathbb{R}^q$ . Puisque  $\lambda c_k = X_r X_c c_k$ , alors

$$
\lambda \|c_k\| = \| (X_r) (X_c c_k) \| = \|A \mathbf{x}\| \le \|A\| \| \mathbf{x} \|
$$
  

$$
\le \max_{i=1,...,p} \sum_{j=1}^q |a_{ij}| \| \mathbf{x} \|.
$$

 $C'est \ \`{a} \ dire$ 

$$
\lambda \|c_k\| \le \max_{i=1,...,p} \sum_{j=1}^q |a_{ij}| \|X_c c_k\|.
$$

Pour  $\mathbf{A} = X_c = (b_{ij}) \in \mathcal{M}(q \times p)$ , on a

$$
||X_c c_k|| \le ||X_c|| ||c_k|| = \left\{ \max_{i=1,\dots,q} \sum_{j=1}^p |b_{ij}| \right\} ||c_k||.
$$

Ce qui implique

$$
\lambda ||c_k|| = ||X_r X_c c_k|| \leq \left\{ \max_{i=1,...,p} \sum_{j=1}^q |a_{ij}| \right\} \left\{ \max_{i=1,...,q} \sum_{j=1}^p |b_{ij}| \right\} ||c_k||.
$$

Nous avons déjà évoqué que  $||c_k|| = \sqrt{p\lambda_k} \neq 0$ , donc en simplifiant par  $||c_k||$ , on obtient

$$
0 < \lambda \leq \left\{ \max_{i=1,...,p} \sum_{j=1}^{q} |a_{ij}| \right\} \left\{ \max_{i=1,...,q} \sum_{j=1}^{p} |b_{ij}| \right\}.
$$

Ceci qui implique que

$$
0 < \lambda \leq \left\{ \max_{i=1,...,p} \sum_{j=1}^{q} \frac{f_{ij}}{f_{i.}} \right\} \left\{ \max_{i=1,...,q} \sum_{j=1}^{p} \frac{f_{ji}}{f_{\cdot j.}} \right\}.
$$

On note que  $f_{ij} \equiv f_{ji}$ , donc

$$
0 < \lambda \le \left\{ \max_{i=1,...,p} \sum_{j=1}^{q} \frac{f_{ij}}{f_{i.}} \right\} \left\{ \max_{j=1,...,q} \sum_{i=1}^{p} \frac{f_{ij}}{f_{\cdot j.}} \right\}.
$$

 $Il$  est claire que

$$
\sum_{j=1}^{q} \frac{f_{ij}}{f_i} = \frac{1}{f_i} \sum_{j=1}^{q} f_{ij} = \frac{f_i}{f_i} = 1
$$

 $et\;$ 

$$
\sum_{i=1}^{p} \frac{f_{ij}}{f_{\cdot j}} = \frac{1}{f_{\cdot j}} \sum_{i=1}^{p} f_{ij} = \frac{f_{\cdot j}}{f_{\cdot j}} = 1,
$$

et parconséquent  $0<\lambda\leq 1.$  Ce qu'il fallait démontrer.

### Formules de reconstitution  $\boldsymbol{6}$

Comme en ACP on dispose de formules dites de reconstitution permettant de récupérer le tableau  $N$  à partir des composantes principales  $c_k$  et  $\widetilde c_k.$ 

**Théoreme 6.1** Pour tout  $i \leq p$  et tout  $j \leq q$ , on a:

$$
\frac{f_{ij}}{f_i \cdot f_{\cdot j}} - 1 = \sum_{k=1}^{\tau} \frac{1}{\sqrt{\lambda_k}} c_k(i) \widetilde{c}_k(j)
$$

Les composants principales et les valeurs propres expliquent donc en quoi les  $f_{ij}$  s'écartent des  $f_i.f.j.$ 

Preuve 6.1 Nous avons

$$
Y_r := X_r - \mathbf{1}_p g_r^t,
$$

dont ces éléments sont

$$
y_{i,j} = f_{ij}/f_i - f_{j}, i = 1, ..., p \text{ et } j = 1, ..., q.
$$

Rappelons que  $\{u_1,...,u_p\}$  est une base  $M_r$ -orthonormée de  $\mathbb{R}^p$  et les  $c_k$ ,  $k = 1,...,p$  sont les coordonnées de la *i-ième* ligne de  $Y_r$  dans la base  $\{u_1, ..., u_p\}$ . En d'autres termes

$$
Y_r = \sum_{k=1}^p c_k u_k.
$$

Comme  $c_k = 0_{\mathbb{R}^p}$ , pour  $k = \tau + 1, ..., p$ , alors

$$
Y_r = \sum_{k=1}^{\tau} c_k u_k.
$$

Rappelons aussi que  $u_k = \frac{1}{\sqrt{\lambda_k}} N^t D_r^{-1} \tilde{u}_k$ , et  $\{\tilde{u}_1, ..., \tilde{u}_q\}$  est une base  $M_c$ -orthonormée de  $\mathbb{R}^q$ . Alors

$$
Y_r = \sum_{k=1}^{\tau} \frac{1}{\sqrt{\lambda_k}} c_k N^t D_r^{-1} \widetilde{u}_k = \sum_{k=1}^{\tau} \frac{1}{\sqrt{\lambda_k}} c_k D_c \widetilde{c}_k.
$$

En écrivant cette relation coordonnées par coordonnées, on obtient pour tout  $j = 1, ..., q$ 

$$
f_{ij}/f_{i\cdot}-f_{\cdot j}=\frac{1}{\sqrt{\lambda_k}}\sum_{k=1}^{\tau}c_k\left(i\right)f_{\cdot j}\widetilde{c}_k.
$$

En divisant les deux membres de cette équation par  $f_{\cdot j}$  on obtient

$$
\frac{f_{ij}}{f_i.f_{\cdot j}}-1=\sum_{k=1}^{\infty}\frac{1}{\sqrt{\lambda_k}}c_k(i)\,\widetilde{c}_k(j).
$$

#### $6.1$ Contribution des profils

Rappelons que deux types de coefficients apportent de l'information intéressante pour l'interprétation des plans factoriels.

- Contribution relative: elle exprime la part prise par une modalité e de la variable dans l'inertie "expliquée " par un facteur.
- Cosinus carré: il mesure la qualité de représentation de la modalité sur le facteur.

#### $6.1.1$ Contribution relative d'une modalité à l'inertie de l'axe k:

 $\bullet\,$  Contribution relative du profil-ligne  $i$  de de la matrice  $Y_r$  au  $k-$ ième axe (de vecteur  $u_k)$ 

$$
\frac{c_k^2(i)}{\lambda_k} f_i.
$$

• Contribution relative du profil-colonne  $j$  de de la matrice  $Y_c$  au  $k$ –ième axe (de vecteur  $\tilde{u}_k$ )

$$
\frac{c_k^2(j)}{\lambda_k}f_{\cdot j}
$$

#### $6.1.2$ Qualité de représentation sur l'axe  $k$ :

• Qualité de la représentation du profil-ligne i de la matrice  $Y_r$  au  $k$ -ième axe (de vecteur  $u_k$ )

$$
\frac{c_k^2(i)}{\sum_{k=1}^{\tau} c_k^2(i)}
$$

 $\bullet~$  Qualité de la représentation du profil-colonnes  $j$  de la matrice  $Y_c$  au  $k-$ ième axe (de vecteur  $\widetilde{u}_k$ 

$$
\frac{\widetilde{c}_{k}^{2}\left(i\right)}{\sum_{k=1}^{\tau}\widetilde{c}_{k}^{2}\left(i\right)}
$$

 $\overline{ }$ 

Exemple 6.1 Faisons l'ACP pour notre exemple. On rappel que les matrices de profils-lignes et  $\textit{profiles-colonnes sont respectivement}$ 

$$
X_r = \left(\begin{array}{ccc} 68/220 & 119/220 & 26/220 & 7/220 \ 15/93 & 54/93 & 14/93 & 10/93 \ 4/57 & 29/57 & 14/57 & 10/57 \end{array}\right) \text{ et } X_c = \left(\begin{array}{ccc} \frac{68}{87} & \frac{5}{29} & \frac{4}{87} \\ \frac{119}{202} & \frac{27}{101} & \frac{29}{202} \\ \frac{13}{27} & \frac{7}{27} & \frac{7}{27} \\ \frac{7}{27} & \frac{10}{27} & \frac{10}{27} \end{array}\right).
$$

Les centres de gravité des profils-linges et profils-colonnes, respectivement, sont

$$
g_r = \begin{pmatrix} \frac{87}{370} \\ \frac{101}{185} \\ \frac{27}{185} \\ \frac{27}{370} \end{pmatrix} = \begin{pmatrix} 0.23514 \\ 0.54595 \\ 0.14595 \\ 0.07.297 \end{pmatrix} et g_c = \begin{pmatrix} \frac{22}{37} \\ \frac{93}{370} \\ \frac{57}{370} \end{pmatrix} = \begin{pmatrix} 0.59459 \\ 0.25135 \\ 0.15405 \end{pmatrix}
$$

 $\label{eq:loss} \begin{aligned} \textit{Les transposées } X_r \textit{ et } X_c \textit{ sont} \end{aligned}$ 

$$
X_r^t = \begin{pmatrix} \frac{17}{55} & \frac{5}{31} & \frac{4}{57} \\ \frac{119}{220} & \frac{18}{31} & \frac{29}{57} \\ \frac{13}{110} & \frac{14}{93} & \frac{14}{57} \\ \frac{7}{220} & \frac{10}{93} & \frac{10}{57} \end{pmatrix} \text{ et } X_c^t = \begin{pmatrix} \frac{68}{87} & \frac{119}{202} & \frac{13}{27} & \frac{7}{27} \\ \frac{5}{29} & \frac{27}{101} & \frac{7}{27} & \frac{10}{27} \\ \frac{4}{87} & \frac{29}{202} & \frac{7}{27} & \frac{10}{27} \end{pmatrix}.
$$

Les ACP sur les profils-lignes et les profils-colonnes sont, respectivement basées sur les deux matrices suivantes

$$
A_r := X_r^t X_c^t \text{ et } A_c := X_c^t X_r^t.
$$

On commence à chercher les valeurs propres des deux matrices et faisons la comparaisons entre eux. Nous avons

$$
A_r = X_r^t X_c^t = \begin{pmatrix} \frac{17}{55} & \frac{5}{31} & \frac{4}{57} \\ \frac{119}{220} & \frac{18}{31} & \frac{29}{57} \\ \frac{13}{110} & \frac{14}{93} & \frac{14}{57} \\ \frac{7}{220} & \frac{10}{93} & \frac{10}{57} \end{pmatrix} \begin{pmatrix} \frac{68}{87} & \frac{119}{202} & \frac{13}{27} & \frac{7}{27} \\ \frac{5}{29} & \frac{27}{101} & \frac{7}{27} & \frac{10}{27} \\ \frac{4}{87} & \frac{29}{202} & \frac{7}{27} & \frac{10}{27} \end{pmatrix}
$$

Le calcul donne

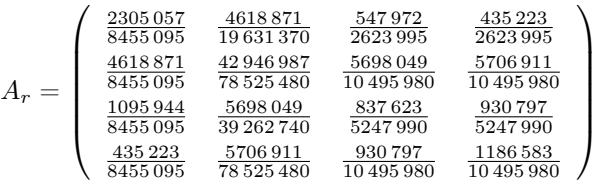

:

Les valeurs propres de  $A_r$  sont

$$
\lambda_1^*=0.089\,57,\ \lambda_2^*=2.\,626\,8\times 10^{-3},\ \lambda_3^*=0,\ \lambda_4^*=1.
$$

En suivant le cours, le centre de gravité  $g_r$  est un vecteur propre de  $A_r$  associé à la valeur propre  $\lambda_4^* = 1$ , c'est à dire  $A_r g_r = g_r$ . En effet, en utilisant le workplace, le calcul matriciel donne

$$
\left(\begin{array}{cccc} \frac{2305}{8455095} & \frac{4618}{19631} & \frac{547}{2023} & \frac{435}{223} & \frac{435}{223} \\ \frac{4618}{8455095} & \frac{42}{78} & \frac{42946}{2524} & \frac{5698}{10495} & \frac{5706}{911} \\ \frac{1095}{8455} & \frac{5698}{392} & \frac{5698}{524} & \frac{5706}{911} & \frac{101}{185} \\ \frac{1095}{8455095} & \frac{5698}{3924} & \frac{837}{524} & \frac{930}{791} & \frac{1186}{524} \\ \frac{435}{435} & \frac{27}{524} & \frac{5698}{524} & \frac{930}{10495} & \frac{1186}{524} \\ \frac{435}{8455095} & \frac{5706}{78} & \frac{91}{10495} & \frac{1186}{10495} & \frac{1186}{10495} & \frac{27}{370} \end{array}\right) = \left(\begin{array}{c} \frac{87}{370} \\ \frac{101}{185} \\ \frac{101}{185} \\ \frac{27}{185} \\ \frac{27}{370} \end{array}\right).
$$

Les vecteurs propres associés aux valeurs propres, respectivement, sont

 $\alpha$ 

$$
v_{1} = \begin{pmatrix} 0.80491 \\ 2.7417 \times 10^{-2} \\ -0.36629 \\ -0.46604 \end{pmatrix}, v_{2} = \begin{pmatrix} 0.33822 \\ -0.80693 \\ 0.48398 \\ -1.5260 \times 10^{-2} \end{pmatrix}
$$

$$
v_{3} = \begin{pmatrix} 0.53681 \\ -0.54890 \\ -0.44698 \\ 0.45908 \end{pmatrix}, v_{4} = \begin{pmatrix} 0.38145 \\ 0.88568 \\ 0.23677 \\ 0.11838 \end{pmatrix}.
$$

Remarquons que le dernier vecteur propre  $v_4 = 1.6222g_r$  ayant la même valeur propre  $\lambda_4^* = 1$ . Donc les valeurs propres de l'ACP basées sur  $V_r M_r = A_r - g_r g_r^t M_r$ , sont

$$
\lambda_1 = 0.08957, \ \lambda_2 = 2.6268 \times 10^{-3}, \ \lambda_3 = \lambda_4 = 0,
$$

avec les mêmes vecteurs propres  $\{v_1, v_2, v_3, v_4\}$ . On conclus que le  $\tau = rg(V_rM_r) = 2$ . Etudions maintenant la matrice des profils-colonnes. Nous avons

$$
A_c = X_c^t X_r^t = \left(\begin{array}{cccc} \frac{68}{87} & \frac{119}{202} & \frac{13}{27} & \frac{7}{27} \\[0.3em] \frac{5}{29} & \frac{27}{101} & \frac{7}{27} & \frac{10}{27} \\[0.3em] \frac{4}{87} & \frac{29}{202} & \frac{7}{27} & \frac{10}{27} \\[0.3em] \end{array}\right) \left(\begin{array}{cccc} \frac{17}{55} & \frac{5}{31} & \frac{4}{57} \\[0.3em] \frac{119}{220} & \frac{18}{31} & \frac{29}{57} \\[0.3em] \frac{13}{110} & \frac{14}{93} & \frac{14}{57} \\[0.3em] \frac{7}{110} & \frac{10}{93} & \frac{10}{57} \\[0.3em] \frac{7}{220} & \frac{10}{93} & \frac{10}{57} \\[0.3em] \frac{7}{220} & \frac{10}{93} & \frac{10}{57} \\[0.3em] \frac{7}{220} & \frac{10}{93} & \frac{10}{57} \\[0.3em] \frac{7}{220} & \frac{10}{93} & \frac{10}{57} \\[0.3em] \frac{7}{220} & \frac{10}{93} & \frac{10}{57} \\[0.3em] \frac{7}{220} & \frac{10}{93} & \frac{10}{57} \\[0.3em] \frac{7}{220} & \frac{10}{93} & \frac{10}{57} \\[0.3em] \frac{7}{220} & \frac{10}{93} & \frac{10}{57} \\[0.3em] \frac{7}{220} & \frac{10}{93} & \frac{10}{57} \\[0.3em] \frac{7}{220} & \frac{10}{93} & \frac{10}{57} \\[0.3em] \frac{7}{220} & \frac{10}{93} & \frac{10}{57} \\[0.3em] \frac{7}{220} & \frac{10}{93} & \frac{10}{57} \\[0.3em] \frac{7}{220
$$

Le calcul donne

$$
A_c = \left(\begin{array}{ccc} \frac{805983}{1288760} & \frac{464563}{817191} & \frac{519205}{1001718} \\ \frac{42233}{175740} & \frac{214009}{817191} & \frac{138619}{500859} \\ \frac{103841}{773256} & \frac{138619}{817191} & \frac{68425}{333906} \end{array}\right) = \left(\begin{array}{ccc} 0.62539 & 0.56849 & 0.51831 \\ 0.24032 & 0.26188 & 0.27676 \\ 0.13429 & 0.16963 & 0.20492 \end{array}\right)
$$

Les valeurs propres de  $A_c$  sont

$$
\lambda_1^* = 8.9569 \times 10^{-2}, \lambda_2^* = 2.6230 \times 10^{-3}, \lambda_3^* = 1,
$$

et les vecteurs propres associés sont

$$
\widetilde{v}_1 = \left(\begin{array}{c} 0.80434 \\ -0.28063 \\ -0.52371 \end{array}\right), \ \widetilde{v}_2 = \left(\begin{array}{c} 0.39211 \\ -0.81629 \\ 0.42418 \end{array}\right), \ \widetilde{v}_3 = \left(\begin{array}{c} 0.89592 \\ 0.37873 \\ 0.23213 \end{array}\right)
$$

On remarque aussi que  $g_c$  est un vecteur propre de  $A_c$  associé à la valeur propre  $\lambda_3^* = 1$ . En effet

$$
\begin{array}{c|c}\n 805\,983 & 464\,563 & 519\,205 \\
 \hline\n 1288\,760 & 817\,191 & 1001\,718 \\
 \hline\n 42\,233 & 214\,009 & 138\,619 \\
 \hline\n 175\,740 & 817\,191 & 500\,859 \\
 \hline\n 773\,256 & 817\,191 & 333\,906\n \end{array}\n \right)\n \left(\n \begin{array}{c}\n 22 \\
 \frac{37}{37} \\
 \frac{93}{370} \\
 \frac{57}{370}\n \end{array}\n \right)\n =\n \left(\n \begin{array}{c}\n \frac{22}{37} \\
 \frac{93}{370} \\
 \frac{57}{370}\n \end{array}\n \right).
$$

On remarque aussi que le dernier vecteur propre est à un facteur près le centre de gravité,  $\widetilde{v}_3=$  $2.\,270\,4g_c.$  Les valeurs propres de l'ACP basée sur  $V_c M_c=A_c-g_c g_c^t M_c,$  sont alors

$$
\lambda_1 = 8.9569 \times 10^{-2}, \lambda_2 = 2.6230 \times 10^{-3}, \lambda_3 = 0,
$$

avec les mêmes vecteurs propres  $\{\tilde{v}_1, \tilde{v}_2, \tilde{v}_3\}$ . Il est clair que les valeurs propres, non nulles, de  $V_r M_r$  sont celles de  $V_c M_c$ . Comme le nombre de valeurs propres non nulles vaut 2, alors

$$
rg(V_rM_r) = rg(V_cM_c) = 2 = r.
$$

Donc, pour alléger les calculs, nous optons l'ACP sur  $V_c M_c$  car sa dimension,  $3 \times 3$ , est inferieur a celle de  $V_r M_r$ ,  $4 \times 4$ . On note bien que comme  $V_c M_c$  est  $M_c$ -symétrique, c'est à dire  $M_c V_c M_c$  est symétrique, et ses valeurs propres sont distincts, alors les vecteurs propres associés sont forcément  $M_c$ -orthogonaux, c'est à dire  $\tilde{v}_i^t M_c \tilde{v}_j = 0$ , pour  $i \neq j$ . L'étape suivante est de  $M_c$ -normer ces vecteurs propres afin d'avoir une base  $M_c$ -orthonormés de  $\mathbb{R}^3$  muni de la métrique  $M_c$ . Les vecteurs propres  $M_c$ -normés, associés aux valeurs propres non nulles sont

$$
\widetilde{u}_1 := \frac{\widetilde{v}_1}{\sqrt{\widetilde{v}_1^t M_c \widetilde{v}_1}} = \frac{1}{\sqrt{3.1818}} \left( \begin{array}{c} 0.80434 \\ -0.28063 \\ -0.52371 \end{array} \right) = \left( \begin{array}{c} 0.45092 \\ -0.15732 \\ -0.29360 \end{array} \right).
$$

et.

$$
\widetilde{u}_2 := \frac{\widetilde{v}_2}{\sqrt{\widetilde{v}_2^t M_c \widetilde{v}_2}} = \frac{1}{\sqrt{4.0775}} \left( \begin{array}{c} 0.39211 \\ -0.81629 \\ 0.42418 \end{array} \right) = \left( \begin{array}{c} 0.19418 \\ -0.40425 \\ 0.21006 \end{array} \right).
$$

Ceux-ci représentent les vecteurs directeurs, unitaires, des axes principaux de l'ACP qu'on les notes par  $E_i := \ker(A_c - \lambda_i Id_3) = \text{Vect}(\tilde{u}_i), i = 1, 2$ , de telle sorte que  $E_1 \oplus E_2$ . Les inerties du nuage de points de profils-colonnes par rapport aux axes principaux sont égales aux valeurs propres:

Inertie 
$$
(X_c/E_1^{\perp}) = 8.9569 \times 10^{-2}
$$
, Inertic  $(X_c/E_2^{\perp}) = 2.6230 \times 10^{-3}$ .

Ainsi les inerties totales du nuage de points  $X_c$  est  $X_r$  par rapport au centre de gravité  $g_c$  sont

Inertie 
$$
(X_r/g_r)
$$
 = Inertie  $(X_c/g_c) = 8.9569 \times 10^{-2} + 2.6230 \times 10^{-3} = 9.2192 \times 10^{-2}$ .

Ainsi l'écart à l'indépendance  $\Phi^2 = 9.2192 \times 10^{-2}$ , ce qui implique que

$$
\chi^2 = n\Phi^2 = 370 \times 9.2192 \times 10^{-2} = 34.111.
$$

On remarque, en effet, que l'écart à l'indépendance basé sur les profils colonnes égal à celui des profils colonnes:

$$
\Phi^2 = 0.08957 + 2.6268 \times 10^{-3} = 9.2192 \times 10^{-2}.
$$

Les pourcentages d'inerties par rapport aux premiers axes principaux, respectivement, sont

Inertie 
$$
(X_c/E_1^{\perp})/\Phi^2 \approx 97\%
$$
, Inertie  $(X_c/E_2^{\perp})/\Phi^2 = 2.8\%$ .

Les composantes principales des profils-colonnes sont

$$
\widetilde{c}_i = X_c M_c \widetilde{u}_i = X_c D_r^{-1} \widetilde{u}_i, \ i = 1, 2,
$$

tandis que  $\widetilde{c}_3=0_{\mathbb{R}^4}.$  Le calcul donne

$$
\widetilde{c}_1 = \left(\begin{array}{c} 0.39721 \\ 5.8324 \times 10^{-3} \\ -0.29123 \\ -0.74106 \end{array}\right), \ \widetilde{c}_2 = \left(\begin{array}{c} 4.0652 \times 10^{-2} \\ -4.1798 \times 10^{-2} \\ 9.3784 \times 10^{-2} \\ -5.9838 \times 10^{-3} \end{array}\right)
$$

Rappelons que la matrice des profils-colonnes est

$$
X_c = \left(\begin{array}{ccc} \frac{68}{87} & \frac{5}{29} & \frac{4}{87} \\ \frac{119}{202} & \frac{27}{101} & \frac{29}{202} \\ \frac{13}{27} & \frac{7}{27} & \frac{7}{27} \\ \frac{7}{27} & \frac{10}{27} & \frac{10}{27} \end{array}\right)
$$

Les lignes sont les coordonnées du nuages de points dans la base canonique  $e_1 = \{1,0,0\} \, , \, e_2 = \{1,0,0\} \, ,$  $\{0,1,0\}$ ,  $e_3 = \{0,0,1\}$  de  $\mathbb{R}^3$ . Les coordonnees de ces lignes dans la nouvelle base  $\{\tilde{u}_1,\tilde{u}_2,\tilde{u}_3\}$  sont les lignes de la matrice formée (en colonnes) par les composantes principales  $\widetilde{c}_1,\,\widetilde{c}_2,\,\widetilde{c}_3.$  Donc, à deux chiffres après la virgule, on a

$$
L_c := \begin{pmatrix} 3.9 & 0.4 & 0 \\ 0.05 & -0.4 & 0 \\ -2.91 & 0.9 & 0 \\ -7.4 & -0.05 & 0 \end{pmatrix} \times 10^{-1}.
$$

## Appendix  $\overline{7}$

Lemme 1. On a

$$
\|\mathbf{A}\| := \|\mathbf{A}\|_{\infty} = \max_{i=1,\dots,p} \sum_{j=1}^{q} |a_{ij}|.
$$

**Preuve**. Soient  $\mathbf{A}=(a_{i,j})\!\in\!\mathcal{M}\left(p,q\right)$  et  $\mathbf{x}\in\mathbb{R}^{q},$  telle que

$$
\|\mathbf{x}\| := \|\mathbf{x}\|_{\infty} = \max_{j=1,\dots,q} |x_j| = 1.
$$

On peu facilement vérifier le produit matricielle suivant

$$
\mathbf{A}\mathbf{x} = \left(\sum_{j=1}^q a_{1j}x_j, \dots, \sum_{j=1}^q a_{pj}x_j\right)^t \in \mathbb{R}^p,
$$

alors

$$
\|\mathbf{A}\mathbf{x}\| = \max_{i=1,...,p} \left| \sum_{j=1}^{q} a_{ij} x_j \right|.
$$

Comme $|x_j|\leq \|{\bf x}\|=1,$  pour tout  $j,$  alors il est claire que

$$
\|\mathbf{Ax}\| \le \max_{i=1,\dots,p} \sum_{j=1}^q |a_{ij}x_j| \le \max_{i=1,\dots,p} \sum_{j=1}^q |a_{ij}| |x_j| \le \max_{i=1,\dots,p} \sum_{j=1}^q |a_{ij}|.
$$

Par définition, nous avons  $\|\mathbf{A}\|=\sup_{\|\mathbf{x}\|=1}\|\mathbf{A}\mathbf{x}\|$  , donc

$$
\|\mathbf{A}\| \le \max_{i=1,...,p} \sum_{j=1}^q |a_{ij}|.
$$

Montrons maintenant que  $\|\mathbf{A}\|\geq \max_{i=1,...,p}\sum_{j=1}^q |a_{ij}|$  . Soit  $i_0$  telle que

$$
\max_{i=1,\dots,p} \sum_{j=1}^q |a_{ij}| = \sum_{j=1}^q |a_{i_0j}|.
$$

Soit un vecteur  $\mathbf{x}=(x_j)\!\in\!\mathbb{R}^q,$  définit par

$$
x_{_j} = 0 \text{ pour } |a_{i_0j}| = 0 \text{ et } x_{_j} = |a_{i_0j}| \, / a_{i_0j}, \text{ sinon,}
$$

de telle sorte que  $\left\Vert \mathbf{x}\right\Vert =1.$  Donc

$$
\|\mathbf{Ax}\| = \max_{i=1,\dots,p} \left| \sum_{j=1}^q a_{ij} x_j \right| \ge \left| \sum_{j=1}^q a_{i_0 j} x_j \right| = \sum_{j=1}^q |a_{i_0 j}| = \max_{i=1,\dots,p} \sum_{j=1}^q |a_{ij}|.
$$

 $\mathbf{D}^{\prime}\mathbf{u}\mathbf{n}$ autre coté on a

$$
\left\Vert \mathbf{A}\mathbf{x}\right\Vert \leq\left\Vert \mathbf{x}\right\Vert \left\Vert \mathbf{A}\right\Vert =\left\Vert \mathbf{A}\right\Vert .
$$

 $\operatorname{Donc}$ 

$$
\|\mathbf{A}\| \ge \max_{i=1,\dots,p} \sum_{j=1}^q |a_{ij}|,
$$

ce qu'il fallait démontrer.